#### **CPU Units**

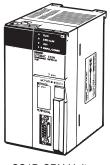

CS1D CPU Unit (For a Duplex CPU System)

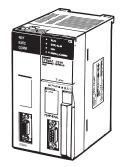

Process-control CPU Unit

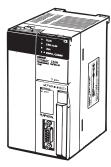

CS1D CPU Unit (For a Single CPU System)

| Item                           |                             |                                |                                |                             |                          | CS1D CPU Unit     |                                             |                 |                 |                  |                 |                 |  |  |  |  |  |
|--------------------------------|-----------------------------|--------------------------------|--------------------------------|-----------------------------|--------------------------|-------------------|---------------------------------------------|-----------------|-----------------|------------------|-----------------|-----------------|--|--|--|--|--|
|                                | (F                          | CS1D-H<br>or Duplex C          | CPU Unit<br>CPU System         | ns)                         |                          | s-control<br>Unit | CS1D-H CPU Unit<br>(For Single CPU Systems) |                 |                 |                  |                 |                 |  |  |  |  |  |
| Model                          | CS1D-<br>CPU68HA            | CS1D-<br>CPU67HA               | CS1D-<br>CPU67H                | CS1D-<br>CPU65H             | CS1D-<br>CPU67P          | CS1D-<br>CPU65P   | CS1D-<br>CPU67SA                            | CS1D-<br>CPU67S | CS1D-<br>CPU65S | CS1D-<br>CPU44SA | CS1D-<br>CPU44S | CS1D-<br>CPU42S |  |  |  |  |  |
| CPU Unit duplex-<br>ing        | Can be dup                  | olexed.                        |                                |                             |                          |                   | Cannot be duplexed.                         |                 |                 |                  |                 |                 |  |  |  |  |  |
| Number of I/O points           | 5,120 point                 | 5,120 points 1,280 points      |                                |                             |                          |                   |                                             |                 |                 |                  |                 | 960 points      |  |  |  |  |  |
| Number of Expan-<br>sion Racks | 7 max.                      |                                |                                |                             |                          |                   |                                             |                 | 3 max.          | 3 max.           | 2 max.          |                 |  |  |  |  |  |
| User program ca-<br>pacity     | 400<br>Ksteps               | 250<br>Ksteps                  | 250<br>Ksteps                  | 60<br>Ksteps                | 250<br>Ksteps            | 60<br>Ksteps      | 250<br>Ksteps                               | 250<br>Ksteps   | 60<br>Ksteps    | 30<br>Ksteps     | 30<br>Ksteps    | 10<br>Ksteps    |  |  |  |  |  |
| Data memory                    | 832<br>Kwords               | 448<br>Kwords                  | 448<br>Kwords                  | 128<br>Kwords               | 448<br>Kwords            | 128<br>Kwords     | 448<br>Kwords                               | 448<br>Kwords   | 128<br>Kwords   | 64<br>Kwords     | 64<br>Kwords    | 64<br>Kwords    |  |  |  |  |  |
| DM                             | 32 Kwords                   | 32 Kwords                      | 32 Kwords                      | 32 Kwords                   | 32 Kwords                | 32 Kwords         | 32 Kwords                                   | 32 Kwords       | 32 Kwords       | 32 Kwords        | 32 Kwords       | 32 Kwords       |  |  |  |  |  |
| ЕМ                             | 32 Kwords                   | 32 Kwords                      | 32 Kwords                      | 32 Kwords                   | 32 Kwords                | -                 | 32 Kwords                                   | 32 Kwords       | 32 Kwords       | 32 Kwords        | -               | 32 Kwords       |  |  |  |  |  |
|                                | ×<br>25 banks               | ×<br>13 banks                  | ×<br>13 banks                  | ×<br>3 banks                | ×<br>13 banks            | ×<br>3 banks      | ×<br>13 banks                               | ×<br>13 banks   | ×<br>3 banks    | ×<br>1 bank      | ×<br>1 bank     | ×<br>1 bank     |  |  |  |  |  |
| LD instruction exe cution time | - 0.02 μs                   |                                |                                |                             |                          |                   |                                             |                 |                 | 0.04 μs          |                 |                 |  |  |  |  |  |
| Interrupt functions            | Cannot be                   | used.                          |                                |                             |                          |                   | Can be use                                  | ed.             |                 |                  |                 |                 |  |  |  |  |  |
| Loop control func-<br>tions    | None                        |                                |                                |                             | Yes (Can b<br>duplexed.) | е                 | Yes, when a Loop Control Board is installed |                 |                 |                  |                 |                 |  |  |  |  |  |
| Function blocks                | Yes                         |                                | None                           |                             |                          |                   | Yes                                         | None            |                 | Yes              | None            |                 |  |  |  |  |  |
| Structured text                | Yes                         |                                | None                           |                             |                          |                   | Yes                                         | None            |                 | Yes              | None            |                 |  |  |  |  |  |
| Sequential func-<br>tion chart |                             |                                |                                |                             |                          |                   | Yes None                                    |                 |                 | Yes              | None            |                 |  |  |  |  |  |
| CS1D-CPU65H compatible mode    | None                        | Yes                            | None                           |                             |                          |                   | None                                        | None            |                 | None             | None            | None            |  |  |  |  |  |
| CS1D-CPU67H compatible mode    | None                        | Yes                            | None                           |                             |                          |                   |                                             | None            |                 | None             | None            |                 |  |  |  |  |  |
| Current 5 V consump-           | 0.82 <b>*</b> 1, <b>*</b> 2 | 0.82 <b>*</b> 1,<br><b>*</b> 2 | 0.82 <b>*</b> 1,<br><b>*</b> 2 | 0.82 <b>*</b> 1, <b>*</b> 2 | 1.04                     | 1.04              | 0.82 *1                                     | 0.82 *1         | 0.82 *1         | 0.82 *1          | 0.78 *1         | 0.78 *1         |  |  |  |  |  |
| tion (A) 26 V                  |                             |                                |                                |                             |                          |                   |                                             |                 |                 |                  |                 |                 |  |  |  |  |  |

**<sup>\*1.</sup>** These values include the current consumption of a connected Programming Console.

31

**<sup>\*2.</sup>** NT-AL001 Link Adapters consume an additional 0.15 A each when used.

# **Common Specifications**

|                        | Item                                          | Specifications                                                                                                    |                                       |  |  |  |  |  |  |  |  |  |
|------------------------|-----------------------------------------------|----------------------------------------------------------------------------------------------------|---------------------------------------|--|--|--|--|--|--|--|--|--|
| Control metho          |                                               | Stored program  Civalia peop and immediate processing are both supported, #4                                                                                                    |                                       |  |  |  |  |  |  |  |  |  |
| I/O control me         | thod                                          | Cyclic scan and immediate processing are both supported. \$1                                                                                                    |                                       |  |  |  |  |  |  |  |  |  |
| Programming            |                                               | Ladder diagram Structured text (ST) *2 Sequential function chart (SFC) *2 Instruction list (IL)                                                                                                    |                                       |  |  |  |  |  |  |  |  |  |
| Instruction len        | <u> </u>                                      | 1 to 7 steps per instruction                                                                                                    |                                       |  |  |  |  |  |  |  |  |  |
| Ladder instruc         | tions                                         | Approx. 400 (3-digit function codes)                                                                                                    |                                       |  |  |  |  |  |  |  |  |  |
| Instruction            | Basic instructions                            | 0.02 μs min.                                                                                                    |                                       |  |  |  |  |  |  |  |  |  |
| execution times        | Special instructions                          | ).04 μs min.                                                                                                    |                                       |  |  |  |  |  |  |  |  |  |
| Number of Tas          | ins.                                          | Cyclic tasks: 32 Interrupt tasks: 256 (Interrupt tasks can be defined as cyclic tasks to create extra cyclic tasks, making a total of 288 tasks that careach cycle.) Cyclic tasks are executed each cycle and are controlled with TKON and TKOF instructions. The following 4 types of interrupt tasks are supported: Power OFF interrupt task (1 max.), scheduled interrumax.), I/O interrupt tasks (32 max.), and external interrupt tasks (256 max.) These interrupt tasks are supported in the CS1D-CPU_S/SA CPU Units for Single CPU Systems. Interrupt tasks are not supported in the CS1D-CPU_H/P/HA CPU Units for Duplex CPU Systems.                                                                                                    |                                       |  |  |  |  |  |  |  |  |  |
| Interrupt types        | 5                                             | Scheduled Interrupts: Interrupts generated by the CPU Unit's built-in timer at regular intervals.                                                                                                    |                                       |  |  |  |  |  |  |  |  |  |
| CS1D-C<br>only.        | errupts can be used in<br>CPU□□SA/S CPU Units | I/O Interrupts: Interrupts from Interrupt Input Units Power OFF Interrupts: Interrupts executed when the CPU Unit's power is turned OFF. External I/O Interrupts: Interrupts from the Special I/O Units, CS-series CPU Bus Units, or the Inner Board.                                                                                                    |                                       |  |  |  |  |  |  |  |  |  |
| Function block         |                                               | Languages in function block definitions: Ladder language, Structured Text                                                                                                    | 1                                     |  |  |  |  |  |  |  |  |  |
| CIO (Core I/O)<br>Area | I/O Area                                      | 5,120: CIO 000000 to CIO 031915 (320 words from CIO 0000 to CIO 0319)  The setting of the first word can be changed from the default (CIO 0000) so that CIO 0000 to CIO 0999 can be used. I/O bits are allocated to CS-series Basic I/O Units.                                                                                                    | These words can be used as work words |  |  |  |  |  |  |  |  |  |
|                        | Data Link Area                                | 3,200 (200 words): CIO 10000 to CIO 119915 (words CIO 1000 to CIO 1199) Link bits are used for data links and are allocated to Units in Controller Link Systems.                                                                                                    | if they are<br>not used for           |  |  |  |  |  |  |  |  |  |
|                        | CPU Bus Unit Area                             | 6,400 (400 words): CIO 150000 to CIO 189915 (words CIO 1500 to CIO 1899) These words are allocated to CS1 CPU Bus Units. (25 words per Unit, 16 Units max.)                                                                                                    | their<br>specified<br>purpose.        |  |  |  |  |  |  |  |  |  |
|                        | Special I/O Unit Area                         | 5,360 (960 words): CIO 200000 to CIO 295915 (words CIO 2000 to CIO 2959) hese words are allocated to CS1 Special I/O Units. 10 words per Unit, 96 Units max. The maximum total number of slots, however, is limited to 80 including xpansion slots, so the maximum number of units is actually 80.)                                                                                                    |                                       |  |  |  |  |  |  |  |  |  |
| Inner Board Area       |                                               | 1,600 (100 words): CIO 190000 to CIO 199915 (words CIO 1900 to CIO 1999) Inner Board bits can be allocated to Inner Boards. (100 I/O words max.)                                                                                                    |                                       |  |  |  |  |  |  |  |  |  |
|                        | SYSMAC BUS Area                               | 800 (50 words): CIO 300000 to CIO 304915 (words CIO 3000 to CIO 3049) (Can be used as work words in the program.)                                                                                                    |                                       |  |  |  |  |  |  |  |  |  |
|                        | I/O Terminal Area                             | 512 (32 words): CIO 310000 to CIO 313115 (words CIO 3100 to CIO 3131)<br>(Can be used as work words in the program.)                                                                                                    |                                       |  |  |  |  |  |  |  |  |  |
| Work Areas             | Internal I/O Area                             | 4,800 (300 words): CIO 120000 to CIO 149915 (words CIO 1200 to CIO 1499) 37,504 (2,344 words): CIO 380000 to CIO 614315 (words CIO 3800 to CIO 6143) These bits in the CIO Area are used as work bits in programming to control program execution. They cannot be used for external I/O.                                                                                                    |                                       |  |  |  |  |  |  |  |  |  |
|                        | Work Area                                     | 8,192 bits (512 words): W00000 to W51115 (words W000 to W511) These bits are used to control the programs only. (I/O from external I/O is not possible.) When using work bits in programming, use the bits in the Work Area first before using bits from other areas.                                                                                                    |                                       |  |  |  |  |  |  |  |  |  |
| Holding Area           |                                               | 8,192 bits (512 words): H00000 to H51115 (words H000 to H511) Holding bits are used to control the execution of the program, and maintain their ON/OFF status when the PLC is turned OFF or the operating mode is changed. The words from H512 to H1535 are Function Block Holding Area words. *2 They can be set only in the FB instance area (internally-assigned range of variables). *2                                                                                                    |                                       |  |  |  |  |  |  |  |  |  |
| Auxiliary Area         |                                               | Read only: 7,168 bits (448 words): A00000 to A44715 (words A000 to A4471 Read/write: 8,192 bits (512 words): A44800 to A95915 (words A448 to A959) Auxiliary bits are allocated for specific functions.                                                                                                    |                                       |  |  |  |  |  |  |  |  |  |
| Temporary Re           | lay (TR) Area                                 | 16 bits (TR0 to TR15) Temporary bits are used to temporarily store the ON/OFF execution conditions at program branches.                                                                                                    |                                       |  |  |  |  |  |  |  |  |  |
| Timer Area             |                                               | 4,096: T0000 to T4095 (used for timers only)                                                                                                    |                                       |  |  |  |  |  |  |  |  |  |
| Counter Area           |                                               | 4,096: C0000 to C4095 (used for counters only)                                                                                                    |                                       |  |  |  |  |  |  |  |  |  |
| Data Memory (          | (DM) Area                                     | 32 Kwords: D00000 to D32767 Special I/O Unit DM Area: D20000 to D29599 (100 words × 96 Units) Used to set parameters for Special I/O Units. CPU Bus Unit DM Area: D30000 to D31599 (100 words × 16 Units) Used to set parameters for CPU Bus Units. Inner Board DM Area: D32000 to D32099 Used to set parameters for Inner Boards (Single CPU Systems only). Used as a general-purpose data area for reading and writing data in word units (16 bits). Words in the DM Area maintain their status when the PLC is turned OFF or the operating mode is changed.                                                                                                    |                                       |  |  |  |  |  |  |  |  |  |
| Extended Data          | Memory (EM) Area                              | 32 Kwords in the DM Area maintain their status when the PLC is turned OFF or the operating mode is changed.  32 Kwords per bank, 25 banks max.: E0_00000 to E18_32767 max. (Not available on some CPU Units.)  Used as a general-purpose data area for reading and writing data in word units (16 bits). Words in the EM Area maintain their status when the PLC is turned OFF or the operating mode is changed.  The EM Area is divided into banks, and the addresses can be set by either of the following methods: Changing the current bank using the EMBC instruction and setting addresses for the current bank, or setting bank numbers and addresses directly.  EM data can be stored in files by specifying the number of the first bank (EM file memory). |                                       |  |  |  |  |  |  |  |  |  |
| Data Registers         | 3                                             | DR0 to DR15 Used to offset the PLC memory addresses in Index Registers when addressing words indirectly.                                                                                                    |                                       |  |  |  |  |  |  |  |  |  |
| Index Register         | rs .                                          | (Data registers can be set to be used independently by each task. One register is 16 bits (1 word).  IR0 to IR15 Store PLC memory addresses for indirect addressing. One register is 32 bits (2 words).                                                                                                    |                                       |  |  |  |  |  |  |  |  |  |
| Task Flags             |                                               | 32 (TK0000 to TK0031) Task Flags are read-only flags that are ON when the corresponding cyclic task is executable and OFF when the corresponding task is not executable or in standby status.                                                                                                    |                                       |  |  |  |  |  |  |  |  |  |
| L                      |                                               | , · · · · · · · · · · · · · · · · · · ·                                                                                                    |                                       |  |  |  |  |  |  |  |  |  |

|                                 | Item                                                            |                                                                                                    | Specifications                                                                                                    |  |  |  |  |  |  |  |  |
|---------------------------------|-----------------------------------------------------------------|----------------------------------------------------------------------------------------------------|----------------------------------------------------------------------------------------------------|--|--|--|--|--|--|--|--|
| Trace Memory                    |                                                                 | 4,000 words (The maximum amount of data tha                                                                                                    | t can be traced in a data trace is 500 samples for 31 bits and 6 words.                                                                                                    |  |  |  |  |  |  |  |  |
| Source/<br>comment<br>memory *2 | Program sources,<br>comments, program<br>indexes, symbol tables | Capacity: 2 MB                                                                                                    |                                                                                                    |  |  |  |  |  |  |  |  |
| File Memory                     |                                                                 |                                                                                                    | \$2 OMRON Memory Card can be used (MS-DOS format). It to file memory (MS-DOS format). The memory capacity is the maximum capacity of CS1D-CPU68HA: 1,600 KB)                |  |  |  |  |  |  |  |  |
| Functions                       | Parallel Processing<br>Mode                                     | Program execution and peripheral servicing car                                                                                                    | be performed simultaneously (CS1D-CPU□□SA/S only).                                                                                                    |  |  |  |  |  |  |  |  |
|                                 | Battery-free operation                                          | The user program and the system's parameters                                                                                                    | are backed up automatically in flash memory, which is standard equipment.                                                                                                   |  |  |  |  |  |  |  |  |
|                                 | Constant cycle time                                             | 1 to 32,000 ms (Unit: 1 ms)                                                                                                    |                                                                                                    |  |  |  |  |  |  |  |  |
|                                 | Cycle time monitoring                                           | possible (Unit stops operating if the cycle is too long): 10 to 40,000 ms (Unit: 10 ms)                                                                                                    |                                                                                                    |  |  |  |  |  |  |  |  |
|                                 | I/O refreshing                                                  | Cyclic refreshing, immediate refreshing *1, refre                                                                                                    |                                                                                                    |  |  |  |  |  |  |  |  |
|                                 | I/O memory holding when changing operating modes                | Possible (Depends on the ON/OFF status of the IOM Hold Bit in the Auxiliary Area.)                                                                                                    |                                                                                                    |  |  |  |  |  |  |  |  |
|                                 | Load OFF                                                        | All outputs on Output Units can be turned OFF.                                                                                                    |                                                                                                    |  |  |  |  |  |  |  |  |
|                                 | Input response time setting                                     | pulses on the inputs (CS1 Basic I/O Units only).                                                                                                    | I/O Units.  le influence of noise and chattering or it can be decreased to detect shorter                                                                                   |  |  |  |  |  |  |  |  |
|                                 | Startup mode setting                                            | Supported.                                                                                                    |                                                                                                    |  |  |  |  |  |  |  |  |
|                                 | Memory Card<br>functions                                        | Automatically reading programs (autoboot) from<br>Format in which data is stored in Memory Card                                                                                                    | the Memory Card when the power is turned ON.                                                                                                    |  |  |  |  |  |  |  |  |
|                                 |                                                                 | ,                                                                                                    | User program: Program file format PLC Setup and other parameters: Data file format (binary format) I/O memory: Data file format (binary format), text format, or CSV format |  |  |  |  |  |  |  |  |
|                                 |                                                                 | Functions for which Memory Card read/write is supported                                                                                                    | User program instructions, Programming Devices (including Programming Consoles), Host Link computers                                                                        |  |  |  |  |  |  |  |  |
|                                 | Filing                                                          | Memory Card data and the EM (Extended Data                                                                                                    |                                                                                                    |  |  |  |  |  |  |  |  |
|                                 | Debugging                                                       | Control set/reset, differential monitoring, data tracing (scheduled, each cycle, or when instruction is execute location generating error when a program error occurs                                                                                                    |                                                                                                    |  |  |  |  |  |  |  |  |
|                                 | Online editing                                                  | User programs can be overwritten in program-b<br>This function is not available for block programm                                                                                                    | lock units when the CPU Unit is in MONITOR or PROGRAM mode. ning areas.                                                                                                    |  |  |  |  |  |  |  |  |
|                                 | Program protection                                              | Overwrite protection: Set using DIP switch. Copy protection: Password set using Programming Device.  User-defined errors (i.e., user can define fatal errors and non-fatal errors) The FPD(269) instruction can be used to check the execution time and logic of each programming block.                                       |                                                                                                    |  |  |  |  |  |  |  |  |
|                                 | Error check                                                     |                                                                                                    |                                                                                                    |  |  |  |  |  |  |  |  |
|                                 | Error log                                                       | Up to 20 errors are stored in the error log. Inforn                                                                                                    | nation includes the error code, error details, and the time the error occurred.                                                                                             |  |  |  |  |  |  |  |  |
|                                 | Serial communications                                           |                                                                                                    | cluding Programming Console) connections, Host Links, NT Links<br>cluding Programming Console) connections, Host Links, no-protocol                                         |  |  |  |  |  |  |  |  |
|                                 | Clock                                                           | Provided on all models.                                                                                                    |                                                                                                    |  |  |  |  |  |  |  |  |
|                                 |                                                                 | Note: Used to store the time when power is tur                                                                                                    | ned ON and when errors occur.                                                                                                    |  |  |  |  |  |  |  |  |
|                                 | Power OFF detection time                                        | 10 to 25 ms (not fixed)                                                                                                    |                                                                                                    |  |  |  |  |  |  |  |  |
|                                 | Power OFF detection delay time                                  | 0 to 10 ms (user-defined, default: 0 ms)                                                                                                    |                                                                                                    |  |  |  |  |  |  |  |  |
|                                 | Memory retention<br>during power<br>interruptions               | and present values.                                                                                                    | ory and Extended Data Memory, and status of the counter Completion Flags                                                                                                    |  |  |  |  |  |  |  |  |
|                                 | merruptions                                                     | Note: If the IOM Hold Bit in the Auxiliary Area is turned ON, and the PLC Setup is set to maintain the IOM Hold Bit status when power to the PLC is turned ON, the contents of the CIO Area, the Work Area, part of the Auxiliary Area, timer Completion Flags and PVs, Index Registers, and the Data Registers will be saved. |                                                                                                    |  |  |  |  |  |  |  |  |
|                                 | Power OFF detection delay time                                  | FINS commands can be sent to a computer connected via the Host Link System by executing Network Communications Instructions from the PLC.                                                                                                    |                                                                                                    |  |  |  |  |  |  |  |  |
|                                 | Remote programming and monitoring                               | Ethernet network.                                                                                                    | te programming and remote monitoring through a Controller Link System or                                                                                                    |  |  |  |  |  |  |  |  |
|                                 | Multiple-level communications *3                                | Duplex CPU Systems: 3 levels<br>Single CPU Systems: 8 levels                                                                                                    |                                                                                                    |  |  |  |  |  |  |  |  |
|                                 | Storing comments in CPU Unit                                    | I/O comments can be stored in the Memory Car                                                                                                    | d, EM file memory, or comment memory in the CPU Unit flash memory. *2                                                                                                    |  |  |  |  |  |  |  |  |
|                                 | Program check                                                   |                                                                                                    | of operation for items such as no END instruction and instruction errors.                                                                                                   |  |  |  |  |  |  |  |  |
|                                 | Control output signals                                          | RUN output: The internal contacts will be ON (c<br>These terminals are provided only on CS1D-PA                                                                                                    | losed) while the CPU Unit is operating in RUN mode or MONITOR mode.  207R Power Supply Units.                                                                               |  |  |  |  |  |  |  |  |
|                                 | Battery service life                                            |                                                                                                    | ature of 25°C, although the lifetime can be as short as 1.1 years under                                                                                                    |  |  |  |  |  |  |  |  |
|                                 | Self-diagnostics                                                |                                                                                                    | rors, I/O bus errors, memory errors, and battery errors                                                                                                    |  |  |  |  |  |  |  |  |
|                                 | Other functions                                                 | Words in the Auxiliary Area store the number of po                                                                                                    | ower interruptions, time of the last power interruption, and total power ON time.                                                                                           |  |  |  |  |  |  |  |  |
|                                 |                                                                 |                                                                                                    |                                                                                                    |  |  |  |  |  |  |  |  |

- \*1. Immediate refreshing cannot be used in the CS1D-CPU HA/H/P CPU Units. (It can be used in the CS1D-CPU SA/S CPU Units.)
- \*2. Supported only by the CPU Unit version 4.0 or later.
- \*3. Communications are possible across up to eight levels only for the Controller Link and Ethernet networks (and the CX-Integrator or CX-Net in CX-Programmer version 4.0 or higher is required to set the routing tables). Communications are possible across only up to three communications levels for the SYSMAC LINK, DeviceNet, and FL-net networks.
- **\*4.** Use a replacement battery that was manufactured within the last two years.

## **Functions Added by Unit Version**

## **■**Function Supported by Unit Version

|                                                                                                    |                                                                                | cs              | 1D-CPU      | □□H         |              | CS1D-<br>CPU□□HA | CS1D-C               | CS1D-<br>CPU□□SA    |                      |                     |
|----------------------------------------------------------------------------------------------------|--------------------------------------------------------------------------------|-----------------|-------------|-------------|--------------|------------------|----------------------|---------------------|----------------------|---------------------|
| System                                                                                                    |                                                                                |                 | Duple       | ex CPU      | System       |                  | Duplex CPU<br>System | Single CF           | Single CPU<br>System |                     |
| FunctionUnit                                                                                                    | version                                                                        | No unit version | Ver.<br>1.1 | Ver.<br>1.2 | Ver.<br>1.3  | Ver.<br>1.4      | Ver.<br>4.0          | Ver.<br>2.0         | Ver.<br>2.1          | Ver.<br>4.0         |
| Functions                                                                                                    | Duplex CPU Units                                                               | OK              | OK          | OK          | OK           | OK               | OK                   |                     |                      |                     |
| unique to<br>CS1D CPU<br>Units                                                                                                    | Online Unit Replacement using a<br>Programming Device                          | OK              | OK          | OK          | OK           | OK               | OK                   | OK                  | OK                   | OK                  |
|                                                                                                    | Duplex Power Supply Units                                                      | OK              | OK          | OK          | OK           | OK               | OK                   | OK                  | OK                   | OK                  |
|                                                                                                    | Duplex Controller Link Units                                                   | OK              | OK          | OK          | OK           | OK               | OK                   | OK                  | OK                   | OK                  |
|                                                                                                    | Duplex Ethernet Units                                                          |                 | OK          | OK          | OK           | OK               | OK                   | OK                  | OK                   | OK                  |
|                                                                                                    | Unit Removal using a Programming Device during Operations                      | OK              | OK          | OK          | OK           | OK               | OK                   | OK                  | OK                   | OK                  |
|                                                                                                    | Unit Removal without a Programming Device during Operations                    |                 |             | OK          | OK           | OK               | OK                   |                     |                      |                     |
|                                                                                                    | Removal/Addition of Units without a<br>Programming Device during Operations *1 |                 |             |             | OK *1        | OK *1            | OK <b>*</b> 1        |                     |                      |                     |
|                                                                                                    | Duplex Connecting Cables                                                       |                 |             |             | OK *2        | OK *2            | OK *2                |                     |                      |                     |
|                                                                                                    | Addition of Units and Backplanes during Operations                             |                 | -           |             | OK<br>*3, *4 | OK<br>*3, *4     | OK<br>*3, *4         |                     |                      |                     |
|                                                                                                    | Replacement of Duplex Unit during Operations                                   |                 |             |             | OK *2        | OK *2            | OK *2                |                     |                      |                     |
| Downloading                                                                                                    | Individual Tasks                                                               |                 | -           |             |              |                  |                      | OK                  | OK                   | OK                  |
| Improved Rea                                                                                                    | nd Protection Using Passwords                                                  |                 |             |             |              |                  |                      | OK                  | OK                   | OK                  |
| Write Protecti<br>Units via Net                                                                                                    | on from FINS Commands Sent to CPU vorks                                        |                 | I           |             |              |                  |                      | OK                  | OK                   | OK                  |
| Online Netwo                                                                                                    | rk Connections without I/O Tables                                              |                 | -           |             |              |                  |                      | OK                  | OK                   | OK                  |
| Communication                                                                                                    | ons through a Maximum of 8 Network Levels                                      |                 | -           |             |              |                  |                      | OK                  | OK                   | OK                  |
| Connecting C                                                                                                    | Connecting Online to PLCs via NS-series PTs                                    |                 | -           |             |              |                  |                      | OK                  | OK                   | OK                  |
| Setting First S                                                                                                    | Setting First Slot Words                                                       |                 | -           |             |              |                  |                      | OK (64 groups max.) | OK (64 groups max.)  | OK (64 groups max.) |
| Automatic Tra<br>File (.STD)                                                                                                    | ansfers at Power ON without a Parameter                                        |                 |             |             |              |                  |                      | OK                  | OK                   | OK                  |
| Operation Sta                                                                                                    | rt/End Times                                                                   |                 | OK          | OK          | OK           | OK               | OK                   | OK                  | OK                   | OK                  |
| Automatic All                                                                                                    | ocation of Communications Ports                                                |                 | -           |             | OK           | OK               | OK                   | OK                  | OK                   | OK                  |
| Support of                                                                                                    | MILH, MILR, MILC                                                               |                 |             |             |              |                  |                      | OK                  | OK                   | OK                  |
| new<br>instructions                                                                                                    | = DT, <>DT, <dt, <="DT,">DT, &gt; = DT</dt,>                                   |                 |             |             |              |                  |                      | OK                  | OK                   | OK                  |
|                                                                                                    | BCMP2                                                                          |                 | -           |             |              |                  |                      | OK                  | OK                   | OK                  |
|                                                                                                    | GRY                                                                            |                 |             |             |              |                  |                      | OK                  | OK                   | OK                  |
|                                                                                                    | TPO                                                                            |                 | -           |             |              |                  |                      | OK                  | OK                   | OK                  |
|                                                                                                    | DSW, TKY, HKY, MTR, 7SEG                                                       |                 |             |             |              |                  |                      | OK                  | OK                   | OK                  |
|                                                                                                    | EXPLT, EGATR, ESATR, ECHRD, ECHWR                                              |                 | I           |             |              |                  |                      | OK                  | OK                   | OK                  |
|                                                                                                    | IORD/IOWR reading/writing to CPU Bus Units                                     |                 |             |             |              |                  |                      | OK                  | OK                   | OK                  |
| Function bloc                                                                                                    | ks                                                                             |                 |             |             |              |                  | OK                   |                     |                      | OK                  |
|                                                                                                    | Online editing of function blocks                                              |                 | -           |             |              |                  | OK                   |                     |                      | OK                  |
|                                                                                                    | Support for I/O variables (including array variables for I/O variables)        |                 | -           |             |              |                  | OK                   |                     |                      | OK                  |
|                                                                                                    | Support for STRING data type and processing functions for ST language          |                 |             |             |              |                  | OK                   |                     |                      | OK                  |
| ST language an be used in a task program                                                                                                    |                                                                                |                 |             |             |              |                  | OK                   |                     |                      | OK                  |
| SFC language                                                                                                    | e an be used in a task program                                                 |                 |             |             |              |                  | OK                   |                     |                      | OK                  |
| PLC Setup: FB Communications Instruction Settings:<br>Number of Resends<br>Response Monitoring Time:<br>FB Communications Instruction<br>DeviceNet Communications Instruction |                                                                                |                 |             |             |              |                  | ОК                   |                     |                      | ОК                  |
| Serial Gatewa<br>CompoWay/F                                                                                                    | y (converting FINS commands to commands at the built-in serial port)           |                 |             |             |              |                  |                      |                     |                      |                     |
| Free Running power is turn                                                                                                    | Timer (system timers used after the ed ON)                                     |                 |             |             |              |                  | OK                   |                     |                      | OK                  |
| Read Protecti                                                                                                    | on Using Extended Passwords                                                    |                 |             |             |              | OK               | OK                   |                     | OK                   | OK                  |

#### OMRON

| CPU Unit model                         |                                                                                                    |                 | CS          | 1D-CPU      | □□H         |             | CS1D-<br>CPU□□HA     | CS1D-C      | CS1D-<br>CPU□□SA<br>Single CPU<br>System |             |
|----------------------------------------|----------------------------------------------------------------------------------------------------|-----------------|-------------|-------------|-------------|-------------|----------------------|-------------|------------------------------------------|-------------|
|                                        | System                                                                                                    |                 |             | ex CPU      | System      |             | Duplex CPU<br>System | Single CF   |                                          |             |
| FunctionUnit                           | version                                                                                                    | No unit version | Ver.<br>1.1 | Ver.<br>1.2 | Ver.<br>1.3 | Ver.<br>1.4 | Ver.<br>4.0          | Ver.<br>2.0 | Ver.<br>2.1                              | Ver.<br>4.0 |
| Disabling Pas<br>Incorrect Pas         | sword Input after Five Consecutive swords                                                                                                   |                 |             |             |             | OK          | OK                   |             | OK                                       | OK          |
| Auxiliary Area                         | Notification of Production Lot Number                                                                                                    |                 |             |             |             | OK          | Ok                   |             | OK                                       | OK          |
| Comment Me                             | mory (in internal flash memory)                                                                                                    |                 |             |             |             |             | OK                   |             |                                          | OK          |
| Expanded<br>simple<br>backup data      | The following files stored in comment memory can be backed up.  Symbol table files  Comment files  Program index files                      |                 |             |             |             |             | OK                   |             |                                          | OK          |
|                                        | TXDU, RXDU (support no-protocol communications with serial communications units version 1.2 or later)                                       |                 |             |             |             |             |                      |             |                                          | OK          |
|                                        | Model conversion instructions: XFERC, DISTC, COLLC, MOVBC, BCNTC                                                                            |                 |             |             |             |             |                      |             |                                          |             |
| Special funct                          | on block instructions: GETID                                                                                                    |                 |             |             |             |             | OK                   |             |                                          | OK          |
| Additional<br>instruction<br>functions | instruction communications with serial                                                                                                    |                 |             |             |             |             |                      |             |                                          | OK          |
| Use of new special instructions        | Numerical value to ASCII conversion instructions and ASCII to numerical value conversion instructions: NUM4, NUM8, NUM16, STR4, STR8, STR16 | -               | -           |             |             |             | OK                   |             |                                          | OK          |
| Use of new special instructions        | Text file write instruction: TWRIT                                                                                                    |                 |             |             |             |             | OK                   |             |                                          | OK          |

Note: OK: Supported, ---: Not supported

<sup>\*1.</sup> The Removal/Addition of Units without a Programming Device function is supported only by CS1D CPU Units with unit version 1.3 or later and a Duplex CPU, Dual I/O Expansion System. If the Removal/Addition of Units without a Programming Device function is selected in a Duplex CPU, Single I/O Expansion System, the function operates as the earlier Unit Removal without a Programming Device function.

<sup>\*2.</sup> Supported only by a CS1D Duplex CPU, Dual I/O Expansion System.

<sup>\*3.</sup> Basic I/O Units and Special I/O Units can be added for the Online Addition of Units and Backplanes function. CPU Units cannot be added.

<sup>\*4.</sup> Expansion Backplanes cannot be added with a Duplex CPU, Single I/O Expansion System.

### **■**Unit Versions and Programming Devices

OK: Supported, ---: Not supported,  $\triangle$ : Can be used except for new functions added for unit versions

| CPU Unit                                                     | nit Function                                                                                                    |                         |               | Required programming device |                    |         |         |         |         |         |                          |                                            |  |  |  |
|--------------------------------------------------------------|----------------------------------------------------------------------------------------------------|-------------------------|---------------|-----------------------------|--------------------|---------|---------|---------|---------|---------|--------------------------|--------------------------------------------|--|--|--|
|                                                              |                                                                                                    |                         | CX-Programmer |                             |                    |         |         |         |         |         |                          |                                            |  |  |  |
|                                                              |                                                                                                    | Ver.<br>3.2 or<br>lower | Ver.3.3       | Ver.4.0                     | Ver.5.0<br>Ver.6.0 | Ver.6.1 | Ver.7.0 | Ver.7.2 | Ver.8.0 | Ver.9.6 | Ver.<br>9.7 or<br>higher | Console                                    |  |  |  |
| CS1D CPU Units for Single CPU Systems, Unit Ver. 2.0         |                                                                                                    |                         |               | OK                          | OK                 | OK      | OK      | OK      | OK      | OK      | OK                       | OK                                         |  |  |  |
| CS1D CPU Units for Single CPU Systems, Unit Ver.2.1          | Functions added for unit version 2.1                                                                                      |                         |               | Δ                           | Δ                  | Δ       | Δ       | Δ       | Δ       | OK      | OK                       | Δ                                          |  |  |  |
| CS1D CPU Units for Single CPU Systems, Unit Ver.4.0          | Functions added for unit version 4.0                                                                                      |                         |               | Δ                           | Δ                  | Δ       | Δ       | Δ       | Δ       | Δ       | OK                       | Δ                                          |  |  |  |
| CS1D CPU Units for Duplex<br>CPU Systems, no unit<br>version |                                                                                                    | OK                      | OK            | OK                          | OK                 | OK      | OK      | OK      | OK      | OK      | OK                       | OK                                         |  |  |  |
| CS1D CPU Units for Duplex CPU Systems, Unit Ver.1.1          | Functions added for unit version 1.1                                                                                      | Δ                       | Δ             | OK                          | OK                 | OK      | OK      | OK      | OK      | OK      | OK                       | OK                                         |  |  |  |
| CS1D CPU Units for Duplex CPU Systems, Unit Ver.1.2          | Functions added for unit version 1.2                                                                                      | Δ                       | Δ             | Δ                           | Δ                  | OK      | OK      | OK      | OK      | OK      | OK                       | OK                                         |  |  |  |
| CS1D CPU Units for Duplex<br>CPU Systems, Unit Ver.1.3       | Functions added for unit version 1.3                                                                                      | Δ                       | Δ             | Δ                           | Δ                  | Δ       | OK*     | OK      | OK      | OK      | OK                       | Online addition of Units is not supported. |  |  |  |
| CS1D CPU Units for Duplex CPU Systems, Unit Ver.1.4          | Functions added for unit version 1.4                                                                                      | Δ                       | Δ             | Δ                           | Δ                  | Δ       | Δ       | Δ       | Δ       | OK      | OK                       | Δ                                          |  |  |  |
| CS1D CPU Units for Duplex<br>CPU Systems, Unit Ver.4.0       | Functions except for functions added for unit version 4.0 when Cs1D-CPU67HA is in CS1D-CPU65H/CS1D-CPU67H compatible mode | Δ                       | Δ             | Δ                           | Δ                  | Δ       | Δ       | Δ       | Δ       | OK      | ОК                       | Δ                                          |  |  |  |
| CS1D CPU Units for Duplex<br>CPU Systems, Unit Ver.4.0       |                                                                                                    |                         |               |                             |                    |         |         |         |         |         | OK                       | Δ                                          |  |  |  |

<sup>\*</sup> The CX-Programmer version 7.0 can be used by expanding the unit's functions using the auto update function.